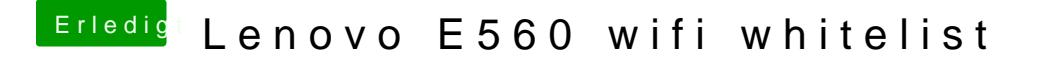

Beitrag von dedalus69 vom 4. April 2018, 14:47

Hall@iPhoneTrudh habe deine Clover Ordner probiert bei mir bleibt stehen be